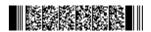

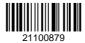

| QP CODE: 21100879 | Reg No | : |  |
|-------------------|--------|---|--|
|                   | Name   | : |  |

## **B.Com DEGREE (CBCS) EXAMINATION, MARCH 2021**

#### **Fourth Semester**

### Optional Core - CO4OCT02 - INFORMATION TECHNOLOGY FOR OFFICE (THEORY)

(Common for B.Com Model II Computer Applications, B.Com Model III Office Management & Secretarial Practice, B.Com Model III Computer Applications, B.Com Model I Computer Applications)

2017 Admission onwards

20FC5699

Time: 3 Hours Max. Marks: 60

#### Part A

Answer any **ten** questions.

Each question carries **1** mark.

- 1. What is ribbon in word?
- 2. What is nested tables?
- 3. What is DTP?
- 4. What is scaling Page Maker?
- 5. What is a dialog box launcher?
- 6. What is the use of setting a print area?
- 7. Which are the five basic logical functions in excel 2013?
- 8. What is a data series in excel 2013?
- 9. What is the use of charts in excel?
- 10. What is the use of "Slide Sorter" in MS Powerpoint 2013?
- 11. What is a "Slide Transition"?
- 12. What is "Slides Master View"?

 $(10 \times 1 = 10)$ 

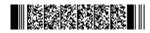

Page 1/2 Turn Over

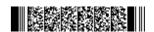

#### Part B

# Answer any **six** questions. Each question carries **5** marks.

- 13. What are the steps to add borders and colours to a document?
- 14. How to add page number to a document in MS Word?
- 15. Comment on different Tool Box Element in Page Maker 7.0
- 16. Write a note on paragraph formating in Pagemaker 7.0
- 17. What are the different number format available in Excel?
- 18. What is the difference between a function and formula in excel?
- 19. Breifly explain how to create a worksheet in Excel 2013.
- 20. What are the important advantages of MS Power Point 2013?
- 21. Explain the steps in inserting slide intervals in power point 2013 and comment on the uses of inserting intervals.

 $(6 \times 5 = 30)$ 

#### Part C

Answer any two questions.

Each question carries 10 marks.

- 22. Explain the methods to print a document, the configurations settings in the print menu and the print preview options in Word 2013.
- 23. Write Detailed notes on Frame Object in Page Maker 7.0
- 24. Explain the different cell formatting options available in Excel?
- 25. Comment on templates in Excel 2013 and how to create worksheet templates.

 $(2 \times 10 = 20)$ 

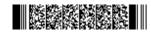